$2009$ 

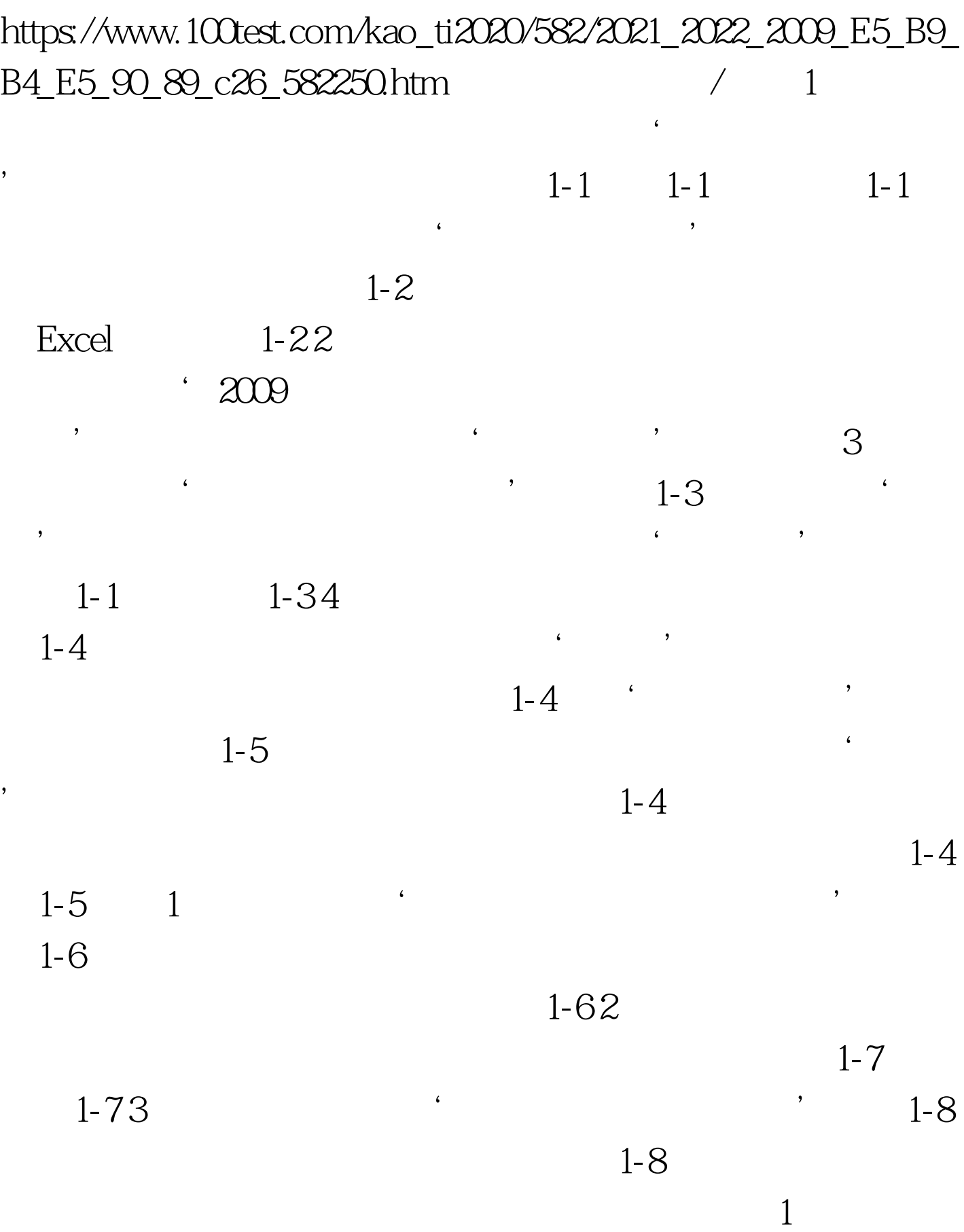

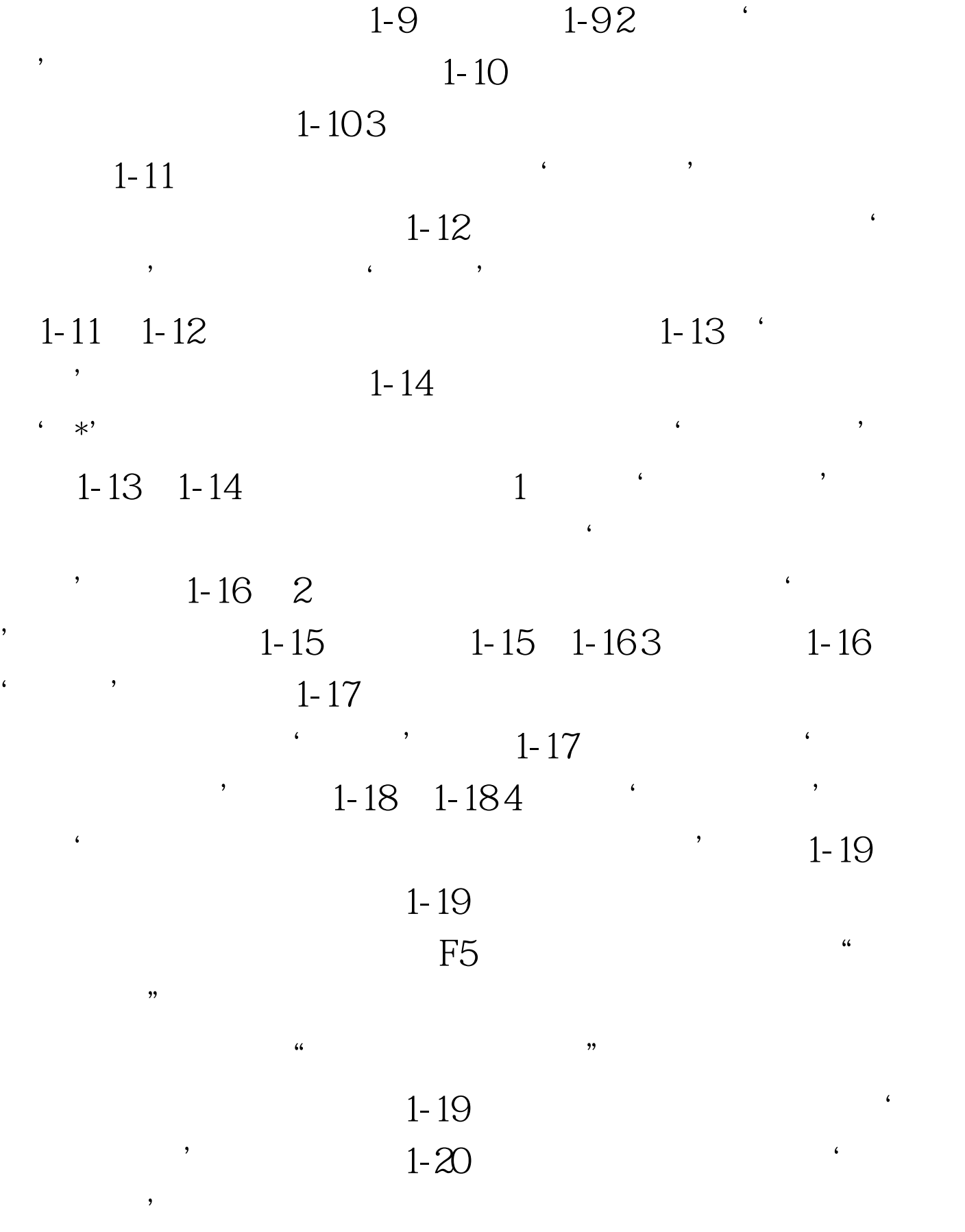

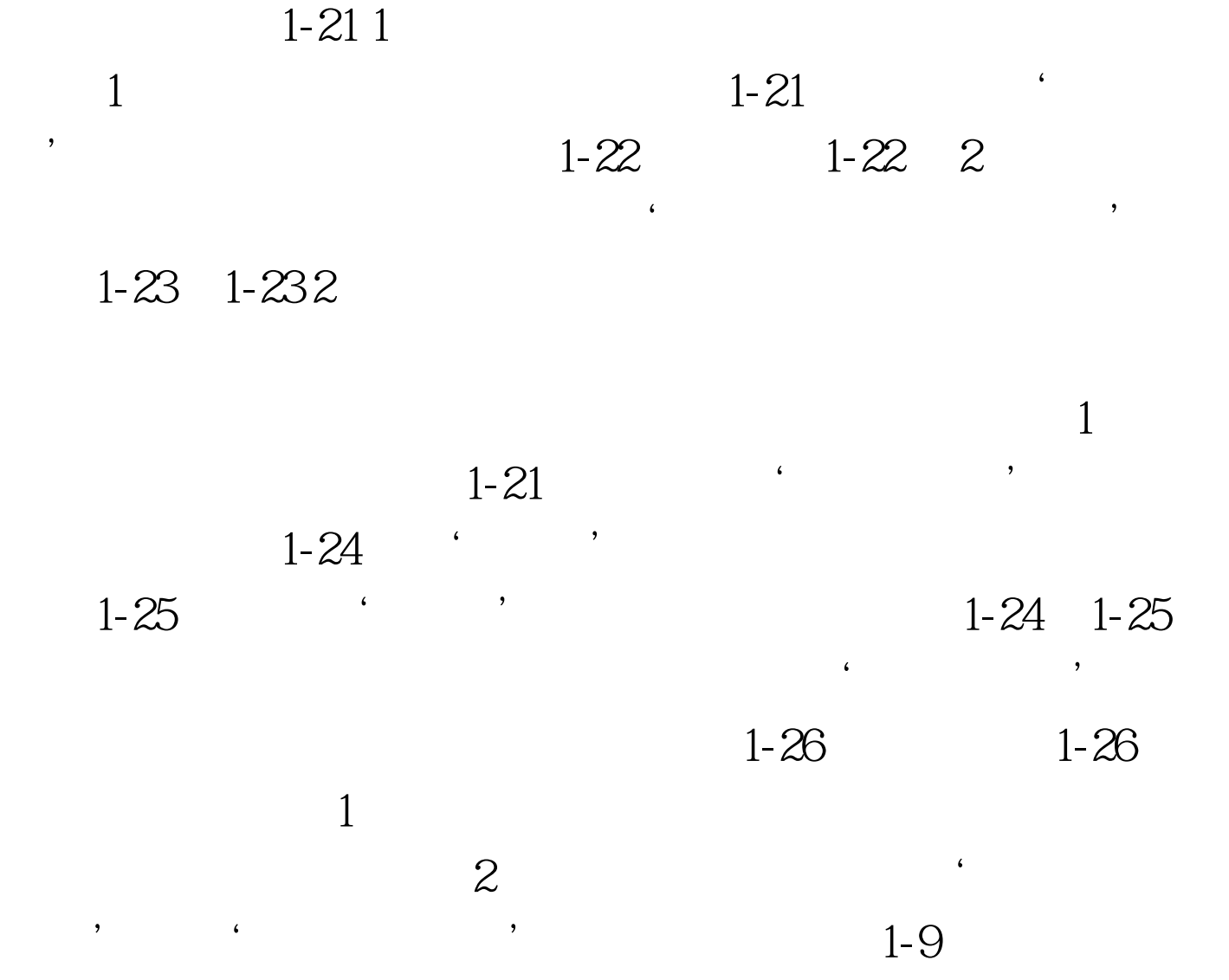